МИНИСТЕРСТВО ОБРАЗОВАНИЯ И НАУКИ ЛУГАНСКОЙ НАРОДНОЙ РЕСПУБЛИКИ

# ГОСУДАРСТВЕННОЕ ОБРАЗОВАТЕЛЬНОЕ УЧРЕЖДЕНИЕ ВЫСШЕГО ПРОФЕССИОНАЛЬНОГО ОБРАЗОВАНИЯ ЛУГАНСКОЙ НАРОДНОЙ РЕСПУБЛИКИ

# ЛУГАНСКИЙ НАЦИОНАЛЬНЫЙ УНИВЕРСИТЕТ ИМЕНИ ТАРАСА ШЕВЧЕНКО

#### **УТВЕРЖДЕНО**

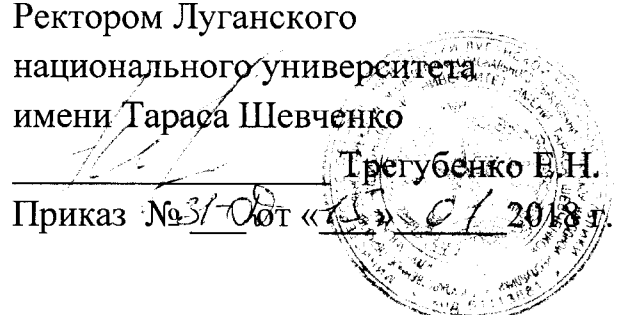

# ПОРЯДОК ИСПОЛЬЗОВАНИЯ КОРПОРАТИВНОЙ ПОЧТОВОЙ СИСТЕМЫ ГОУ ВПО ЛНР «ЛУГАНСКИЙ НАЦИОНАЛЬНЫЙ УНИВЕРСИТЕТ ИМЕНИ ТАРАСА ШЕВЧЕНКО»

Луганск, 2018

### **1. ОБЩИЕ ПОЛОЖЕНИЯ**

1.1. Настоящий Порядок использования корпоративной почтовой системы ГОУ ВПО ЛНР «Луганский национальный университет имени Тараса Шевченко» (далее – Порядок) определяет основные принципы организации корпоративной почтовой системы и общий порядок использования сервиса электронной почты в ГОУ ВПО ЛНР «Луганский национальный университет имени Тараса Шевченко» (далее – Университет).

1.2. Корпоративная почтовая система является общеуниверситетским ресурсом, доступ к которому имеют только сотрудники и преподаватели Университета, официально зарегистрированные в электронной почтовой системе.

1.3. Требования настоящего Порядка являются обязательными для сотрудников и преподавателей Университета, использующих корпоративную почтовую систему.

1.4. Корпоративная почтовая система является некоммерческой и не предназначена для извлечения прибыли при её эксплуатации.

1.5. Требования настоящего Порядка могут быть дополнены иными локальными нормативными актами, регламентирующими работу корпоративной почтовой системы.

1.6. Обслуживание и администрирование корпоративной почтовой системы университета возлагается на сотрудников Отдела компьютерных сетей при Центре информационных технологий (далее – ЦИТ) Университета.

1.7. В настоящем Порядке и других локальных нормативных документах, регламентирующих работу корпоративной почтовой системы, используются следующие термины и понятия:

**Сеть Интернет** – глобальная информационно-телекоммуникационная сеть.

**Электронная почта** – сетевая служба, построенная на открытых и стандартных протоколах (POP3/IMAP4/SMTP/SMIME и пр.), позволяющая пользователям обмениваться информацией без применения бумажных носителей, с помощью программно-аппаратного комплекса (компьютер, телекоммуникационные средства, специализированное программное обеспечение) через локальные и глобальные информационнотелекоммуникационные сети, в том числе с применением электронной цифровой подписи.

**Электронная почтовая система (ЭПС)** – программно-аппаратный комплекс, предназначенный для предоставления сервиса электронной почты.

**Корпоративная почтовая система** – комплекс организационных

процедур, программных и технических средств, предоставляющий пользователям сервис электронной почты, обеспечивающий передачу электронных сообщений по стандартным протоколам передачи данных и позволяющий отправлять, получать и обрабатывать почтовые сообщения.

**Пользователь** – сотрудник, которому предоставлено право пользования корпоративной почтовой системой.

**Администратор(ы) почтовой системы** – лицо или группа лиц, ответственных за обслуживание, мониторинг технических, программных и информационных компонентов почтовой системы, ее управление и развитие.

**Третья сторона** – лицо или организация, считающаяся независимой по отношению к Университету.

**Автоматизированное рабочее место (АРМ)** – персональный компьютер пользователя с прикладным обеспечением (ПО) для выполнения определенной производственной задачи.

**Электронное почтовое сообщение** – электронное сообщение, формируемое отправителем и предназначенное для передачи получателю через информационно-телекоммуникационные сети. Почтовое сообщение состоит из служебной информации (адрес отправителя, адрес получателя, тема и т.д.), текста сообщения (может отсутствовать) и вложенных файлов (могут отсутствовать).

**Электронный почтовый адрес –** общепринятое обозначение, однозначно идентифицирующее адрес электронного почтового ящика или адрес почтовой рассылки.

Электронный почтовый ящик - индивидуально названное закрепленное за пользователем дисковое пространство на почтовом сервере для получения, использования и хранения почтовых сообщений, поступающих на ассоциированные с этим почтовым ящиком адреса электронной почты.

**Учетная запись** – системное имя и пароль (а также иные сведения), предназначенные для аутентификации пользователя и предоставления ему услуги в составе и объеме, определяемом его правами доступа.

**Глобальная адресная книга** – упорядоченный список, расположенный на почтовом сервере, содержащий информацию о пользователях почтовой системы: адрес почтового ящика, фамилию, имя, отчество, должность в Университете, подразделение.

**Почтовая рассылка** – список адресов электронной почты пользователей (список рассылки), предназначенный для одновременной отправки почтовых сообщений перечисленным участникам рассылки.

Почтовая рассылка имеет собственный адрес электронной почты (адрес рассылки).

**Список рассылки** – выделенная группа пользователей в адресной книге, создаваемая для облегчения специальных почтовых рассылок.

**Лимит размера почтового ящика** – ограничение на размер (совокупный объем хранящихся сообщений) почтового ящика, зависящий от категории пользователя.

**Почтовый сервер** – информационный сервис, включающий в себя почтовые службы и функции администрирования, а также позволяющий содержать почтовые ящики пользователей, хранить и производить обмен почтовыми сообщениями.

**Почтовый клиент** – программное обеспечение, входящее в состав АРМ пользователя, предназначенное для написания, хранения, получения и отправки сообщений электронной почты.

**Доступ с помощью веб-интерфейса** – возможность доступа к сервисам почтовой системы с любого компьютера, имеющего подключение к сети Интернет, с помощью специальных программ (веб-браузеров или аналогичных).

**Вредоносное ПО** – программное обеспечение или изменения в нём, приводящие к нарушению конфиденциальности, целостности и доступности информации.

**Антивирус** – автоматическая система сканирования почтовых сообщений на наличие вредоносного ПО.

**Антиспам** – автоматическая система сканирования почтовых сообщений на наличие нежелательной рекламной рассылки (спам).

## **2. ЦЕЛИ И ЗАДАЧИ КОРПОРАТИВНОЙ ПОЧТОВОЙ СИСТЕМЫ**

2.1. Целью корпоративной почтовой системы является повышение оперативности информационного взаимодействия между сотрудниками и преподавателями Университета за счет сокращения времени доставки корреспонденции и уменьшения затрат времени при подготовке и обработке информации.

2.2. Задачи, решаемые в процессе эксплуатации корпоративной почтовой системы:

возможности обмена сообщениями электронной почты посредством единой - предоставление сотрудникам и преподавателям Университета общеуниверситетской почтовой системы;

- предоставление бесперебойного доступа к почтовой системе без

ограничений по месту и способу подключения;

внедрение современных пользовательских сервисов корпоративной почтовой системы;

2.3. Работа пользователя с корпоративной почтовой системой должна соответствовать целям и задачам, определяемым Уставом Луганского национального университета имени Тараса Шевченко и другими локальными нормативными актами Университета.

## **3. ОРГАНИЗАЦИОННОЕ ОБЕСПЕЧЕНИЕ**

3.1. Корпоративная почтовая система представляет собой комплекс организационных процедур, программных и технических средств, обеспечивающий передачу сообщений по стандартным протоколам передачи данных и позволяющий отправлять, получать, контролировать доставку и прочтение адресатом почтовых сообщений.

3.2. Корпоративная почтовая система используется для обмена почтовыми сообщениями как в пределах телекоммуникационной компьютерной сети Университета, так и со сторонними почтовыми серверами, расположенными в сети Интернет.

3.3. Корпоративная почтовая система является основой для реализации сервиса электронной рассылки нормативных документов Университета.

3.4. Использование электронного почтового ящика пользователем предполагает, что он ознакомлен с нормативными документами, регламентирующими порядок работы с корпоративной почтовой системой (настоящий Порядок, Технический регламент, Руководство пользователя), принимает условия пользовательского соглашения в полном объеме и обязуется исполнять изложенные в этих документах требования и указания.

3.5. Адреса электронной почты, предоставляемые пользователям для информационного обмена, формируются по заявкам пользователей. Адреса электронной почты могут быть дополнены, скорректированы Администратором почтовой системы, который является сотрудником ЦИТ Университета, по согласованию с пользователем.

3.6. В пределах функционирования корпоративной почтовой системы обеспечивается конфиденциальность передаваемых сообщений за исключением случаев, предусмотренных законодательством.

3.7. Администраторы корпоративной почтовой системы осуществляют доступ к базе данных почтовых ящиков пользователей с целью их архивирования, аудита и централизованного хранения, а также

мониторинга выполнения требований настоящего Порядка.

### **4. ТЕХНИЧЕСКОЕ ОБЕСПЕЧЕНИЕ И ОБСЛУЖИВАНИЕ**

4.1. Программно-аппаратной основой корпоративной почтовой системы Университета являются:

- почтовые серверы и их компоненты (сервер, транспортный агент, ретранслятор, сервер доступа и пр.);

- средства обеспечения безопасности почтовой системы (межсетевые экраны, электронные сертификаты, списки контроля доступа и пр.);

- программное обеспечение, используемое для фильтрации сообщений электронной почты, соответствующих критериям нежелательной почты или содержащих вредоносные вложения;

- программное обеспечение, используемое для осуществления доступа к почтовому ящику и обработке хранящихся в нем почтовых сообщений (с помощью веб-интерфейса или установленного программного обеспечения на АРМ пользователя).

4.2. Транспортной средой корпоративной почтовой системы является телекоммуникационная компьютерная сеть Университета. При этом транспортная среда не является составной частью самой системы. Организация подключения между рабочим местом пользователя и серверами корпоративной почтовой системы обеспечивается администраторами подразделений и/или сотрудниками ЦИТ.

4.3. Эксплуатация корпоративной почтовой системы заключается в приеме и передаче сообщений электронной почты и использовании сервисных возможностей клиентского программного обеспечения на рабочем месте пользователя.

4.4. Корпоративная почтовая система построена на открытых и стандартных протоколах передачи, которые не являются средством гарантированной доставки информации. С целью проверки успешной доставки электронного сообщения необходимо использовать предусмотренную почтовым программным обеспечением систему уведомлений о принятии сообщений либо проверку по альтернативным каналам информации (SMS и прочие).

4.5. Количество сотрудников отдела, в должностные обязанности которых входит обслуживание и администрирование корпоративной почтовой системы, определяется количеством активных пользователей и почтовых ящиков, а также объемом необходимых работ по техническому

обслуживанию, администрированию и развитию корпоративной почтовой системы.

4.6. В задачи администрирования корпоративной почтовой системы входит:

- создание, подключение, отключение, удаление учетных записей пользователей и их регистрация в почтовой системе;

- обеспечение работоспособности серверных технических средств и серверного программного обеспечения корпоративной почтовой системы;

- обеспечение сохранности электронной почты путем резервного копирования и восстановления при сбоях;

- регулярный мониторинг состояния работы компонентов корпоративной почтовой системы и принятие мер по устранению возникающих неисправностей;

- поддержка в актуальном состоянии глобальной адресной книги.

4.7. Обслуживание и администрирование корпоративной почтовой системы включает:

- организацию подключения пользователей к корпоративной почтовой системе в соответствии с порядком предоставления доступа к корпоративной почтовой системе, изложенного в разделе 5 настоящего Порядка;

- обеспечение работоспособности и правильности эксплуатации технических средств и программного обеспечения корпоративной почтовой системы, сохранности электронной почты путем регулярного резервного копирования и последующего восстановления при сбоях (в объеме технических и технологических возможностей используемого аппаратного и программного обеспечения);

- предоставление пользователям инструкций и технической поддержки по работе с базовым клиентским программным обеспечением для доступа к корпоративной почтовой системе;

оказание консультационной помощи по техническим вопросам организации доступа к корпоративной почтовой системе;

- информирование руководство Университета о нарушениях требований нормативных документов и других ситуациях, которые могут привести к несанкционированному доступу, модификации, разрушению, удалению информации или сбоям в работе корпоративной почтовой системы.

4.8. Администратор корпоративной почтовой системы имеет право:

запретить или ограничить доступ пользователя к корпоративной почтовой системе при нарушении требований нормативных документов (Порядка, регламента, руководства пользователя);

- архивировать устаревшую корреспонденцию при превышении установленного объема хранения в почтовом ящике.

4.9. Сотрудники и преподаватели университета могут вносить предложения по повышению уровня обслуживания корпоративной почтовой системы, состава предоставляемых услуг и сервисов.

4.10. Настройка клиентского программного обеспечения для доступа к корпоративной почтовой системе на рабочих местах пользователей, консультация по работе с ним возлагаются на специалистов ЦИТ Университета.

## **5. ОБЩИЙ ПОРЯДОК ИСПОЛЬЗОВАНИЯ КОРПОРАТИВНОЙ ПОЧТОВОЙ СИСТЕМЫ**

5.1. Правила пользования почтовой системой определяются настоящим Порядком, а также Техническим регламентом (Приложение 1) и Руководством пользователя по работе с почтовой системой (Приложение 2).

5.2. Подключение пользователей к корпоративной почтовой системе осуществляется по заявке пользователя.

5.3. Перед началом использования сервиса электронной почты, либо перед прохождением процедуры регистрации пользователь обязан принять условия Пользовательского соглашения (Приложение 3) в полном объеме, без всяких оговорок и исключений.

5.4. Учетная запись пользователя, в состав которой входит логин (адрес электронной почты) и пароль регистрируется на сервере, передается пользователю в электронном или печатном виде. С момента активации учетной записи в корпоративной почтовой системе пользователь может начать использование электронной почты, предварительно ознакомившись с требованиями нормативных документов, регламентирующих порядок работы с корпоративной почтовой системой.

5.5. Для удобства переписки между пользователями в клиентском программном обеспечении почтовой системы используется электронная Глобальная адресная книга, включающая сведения о контактах и адресах электронной почты сотрудников Университета. Персональная адресная книга (список контактов) ведется пользователем самостоятельно.

5.6. При использовании корпоративной почтовой системы пользователь должен:

- соблюдать требования настоящего Порядка;
- перед отправкой сообщения проверять правильность введенного

электронного адреса получателя, тему и текст сообщения, а также вложенные файлы, если таковые имеются;

- проверять антивирусными средствами все передаваемые и принимаемые по электронной почте файлы;

- ставить в известность администраторов корпоративной почтовой системы о любых фактах нарушения требований настоящего Порядка.

5.7. При использовании корпоративной почтовой системы пользователю запрещается:

- передавать сообщения, содержащие информацию, составляющую государственную или коммерческую тайну;

- передавать сообщения, содержащие информацию, полностью или частично защищенную авторскими или другими правами без разрешения владельца;

- передавать угрожающую, клеветническую, непристойную информацию, а также информацию, оскорбляющую честь и достоинство других лиц, материалы, способствующие разжиганию национальной розни, подстрекающие к насилию, призывающие к совершению противоправной деятельности и пр.;

- передавать информацию, файлы, способные нарушить или ограничить функциональность любых программных или аппаратных средств, а также осуществить несанкционированный доступ, включая ссылки на вышеуказанную информацию;

- по собственной инициативе осуществлять рассылку (в том числе и массовую) сообщений, если рассылка не связана с выполнением служебных обязанностей;

- использовать адрес электронной почты для оформления подписки на периодическую рассылку из сети Интернет рекламных материалов, не связанных с образовательной деятельностью Университета или исполнением служебных обязанностей;

- предоставлять другим лицам доступ к своему электронному почтовому ящику;

- пользоваться электронным почтовым ящиком других пользователей без их ведома.

# **ТЕХНИЧЕСКИЙ РЕГЛАМЕНТ РАБОТЫ ПОЧТОВОЙ СИСТЕМЫ**

Настоящий регламент определяет технические условия работы корпоративной почтовой системы Университета.

#### **1. Условия подключения**

1.1. Для сотрудников Университета предоставляется возможность подключения к почтовой системе. Руководители подразделений, их заместители, ученые и технические секретари кафедр подключаются в обязательном порядке для ознакомления с нормативными документами из общеуниверситетских рассылок, остальные сотрудники – при согласовании факта подключения с руководителем структурного подразделения – директором института / деканом факультета, заведующего отделом.

1.2. Сотруднику Университета предоставляется один персональный почтовый ящик. По индивидуальному запросу пользователя и по согласованию с администратором почтовой системы к персональному почтовому ящику может быть подключено необходимое количество почтовых псевдонимов (алиасов) в обслуживаемых почтовой системой почтовых доменах и списков рассылки.

1.3. Для получения доступа к почтовой системе сотрудник самостоятельно заполняет электронную заявку в отдел компьютерных сетей по электронному адресу: http://zayavka.ltsu.org.

1.4. Почтовый адрес пользователя указывается пользователем при заполнении заявки.

1.5. Пароль к учетной записи корпоративной почтовой системы устанавливается пользователем самостоятельно (за исключением временного пароля для первого входа). Устанавливаемый пользователем пароль пользователя должен удовлетворять критериям стойкости:

пароль не должен содержать имени учетной записи пользователя или частей полного имени пользователя;

- пароль должен иметь длину не менее 6 знаков;

- пароль должен содержать латинские строчные буквы (от a до z) и не менее 2 цифр (от 0 до 9).

1.6. После обработки заявки информация о подключившемся сотруднике автоматически заносится в Глобальную адресную книгу, доступную всем пользователям почтовой системы; визитная карточка

пользователя содержит фамилию, имя пользователя, электронный почтовый адрес, подразделение и должность по основному месту работы, а также отдельные сведения (местонахождение, телефоны и прочие).

#### **2. Способы подключения**

2.1. Доступ к корпоративной почтовой системе Университета осуществляется с помощью Интернет-браузера или клиентского программного обеспечения, установленного на рабочем месте пользователя.

2.2. Подключение к почтовой системе с помощью веб-интерфейса доступно с любого поддерживаемого интернет-браузера по адресу https://mail.ltsu.org (базовое рекомендуемое программное обеспечение). Поддерживаемыми интернет-браузерами для работы с почтовой системой университета являются: Internet Explorer (версии 7 и выше), Apple Safari (версии 3.1 и выше), Mozilla Firefox (версии 3.0.1 и выше), Google Chrome (версии 5 и выше). Подключение также возможно с помощью других интернет-браузеров, которые используют базовые протоколы, но они могут не поддерживать некоторые функции почтовой системы: Opera, Яндекс Браузер и пр.

2.3. Подключение к корпоративной почтовой системе с помощью клиентского программного обеспечения доступно по протоколам POP3, IMAP4, SMTP, MAPI. Для работы с электронной почтой в корпоративной почтовой системе необходимо использовать программу почтовый клиент, которая устанавливается на рабочее место пользователя. Рекомендуемыми и поддерживаемыми почтовыми клиентами для доступа к корпоративной почтовой системе являются: Microsoft Outlook, Mozilla Thunderbird, The Bat.

Информацию о списке поддерживаемых протоколов и функций можно найти в документации к используемым почтовым клиентам.

## **3. Параметры корпоративной почтовой системы**

3.1. Размер отправляемого и получаемого сообщения совместно с вложением не должен превышать 20 МБ.

3.2. Размер личного почтового ящика пользователя составляет 500 Mb. По согласованию с администратором почтовой системы этот размер может быть увеличен.

3.3. Содержимое почтового ящика пользователя может храниться следующими способами:

- в почтовом ящике на сервере (кроме протокола доступа POP3);

в личной папке локально на персональном компьютере

пользователя (по согласованию с администратором корпоративной почтовой системы при использовании протокола доступа POP3).

### **4. Система аудита и контроля**

4.1. Система аудита и контроля выполняет следующие действия:

- направление уведомительного сообщения при приближении к установленному лимиту размера личного почтового ящика;

автоматическое блокирование отправки почтовых сообщений при превышении лимита размера личного почтового ящика.

4.2. В случае превышения лимита размера личного почтового ящика система автоматически направляет информационное сообщение о необходимости очистки почтового ящика. Превышение лимита размера почтового ящика автоматически блокирует возможность отправлять сообщения, при этом входящие сообщения продолжают приходить. После уменьшения пользователем размера сообщений в почтовом ящике до установленного лимита, система автоматически восстанавливает заблокированные возможности.

4.3. Блокировка и удаление почтовых ящиков уволенных сотрудников производится по данным отдела кадров Университета. Личный почтовый ящик уволенного сотрудника блокируется с момента обновления информации в отделе кадров Университета и сохраняется в течение установленного срока хранения (1 месяц) с момента блокировки.

4.4. В течение срока хранения возможна отмена блокировки почтового ящика, если блокировка произошла по причине ошибки, в этот же период возможно получение или выгрузка содержимого почтового ящика по персональному запросу пользователя.

4.5. По истечению установленного срока хранения личный почтовый ящик удаляется безвозвратно. Восстановление содержимого почтового ящика, удаленного по окончании срока хранения, невозможно.

## **5. Система обнаружения нежелательной почты**

5.1. Система обнаружения нежелательной почты предотвращает доставку нежелательной корреспонденции пользователям корпоративной почтовой системы из сети Интернет. Почтовые сообщения, отправленные с нарушением правил доставки через некорректно настроенные или «подставные» почтовые серверы, корпоративной почтовой системой автоматически не принимаются.

5.2. Почтовые сообщения, содержащие в теле сообщения и

заголовках потенциально опасные или рекламные данные, автоматически идентифицируются как нежелательные и доставляются в почтовый ящик пользователя в папку «Нежелательная почта».

5.3. Почтовые сообщения, отправленные с доменов в зоне ltsu.org через почтовые серверы из сети Университета, не проверяются.

5.4. При подозрении на ложное срабатывание системы обнаружения нежелательной почты необходимо сначала проверить содержимое папок «Входящие» и «Нежелательная почта», и затем обратиться в отдел компьютерных сетей, указав свой почтовый адрес и адрес отправителя недоставленного сообщения.

5.5. В связи с использованием системы на открытых и стандартных протоколах передачи данных полная фильтрация корреспонденции от нежелательного контента не гарантируется.

## **6. Система массовой рассылки сообщений**

6.1. Корпоративная почтовая система Университета поддерживает функции по организации массовых рассылок сообщений. Почтовые рассылки разделяются на централизованные рассылки, зарегистрированные в корпоративной почтовой системе и имеющие выделенный электронный адрес, и листы рассылки, создаваемые на основе группы контактов.

6.2. Создание централизованных почтовых рассылок производится администратором корпоративной почтовой системы по запросу, параметры создаваемой почтовой рассылки (наименование, назначение, адресаты, разрешения для приема сообщений, владелец рассылки и прочие) согласуются с администратором отдела компьютерных сетей на этапе создания.

6.3. Содержание и отправители почтовых сообщений, отправляемых через централизованные рассылки, должны соответствовать их прямому назначению:

- рассылки общеуниверситетского назначения – (электронная рассылка нормативных документов, уведомлений, указаний, электронных документов, регламентирующих учебный процесс, материалы информационного содержания и т.д.);

рассылки технические (информация об ограничении электропитания, регламентных и иных работах, влияющих на работу пользователей);

рассылки профильные (создаваемые по запросу подразделений с целью обеспечения информационного взаимодействия).

6.4. Структурные подразделения и пользователи могут использовать самостоятельно созданные листы рассылки на основе группы контактов из Адресной книги, которые являются их целевой аудиторией.

6.5. Массовая рассылка почтовых сообщений без использования централизованных рассылок или персональных листов рассылки запрещается.

#### **7. Техническая поддержка**

7.1. Взаимодействие со службой технической поддержки осуществляется путем заполнения электронной заявки на сайте http://zayavka.ltsu.org, отправки почтового сообщения с описанием проблемы на адрес oks@ltsu.org, в случае отсутствия доступа к сети Интернет и недоступности почтовых служб – по телефону 32-01.

7.2. Техническая поддержка пользователей почтовой системы осуществляется с 8-00 до 17-00 в рабочие дни.

## **РУКОВОДСТВО ПОЛЬЗОВАТЕЛЯ ПО РАБОТЕ С ЭЛЕКТРОННОЙ ПОЧТОЙ**

1. Чтобы начать работу с почтовым ящиком, Вам необходимо перейти на страницу mail.ltsu.org (в локальной сети Университета достаточно перейти на страницу mail.lan). Этот адрес вводится в адресной строке браузера. На рис. 1 показан пример для браузера Mozilla Firefox.

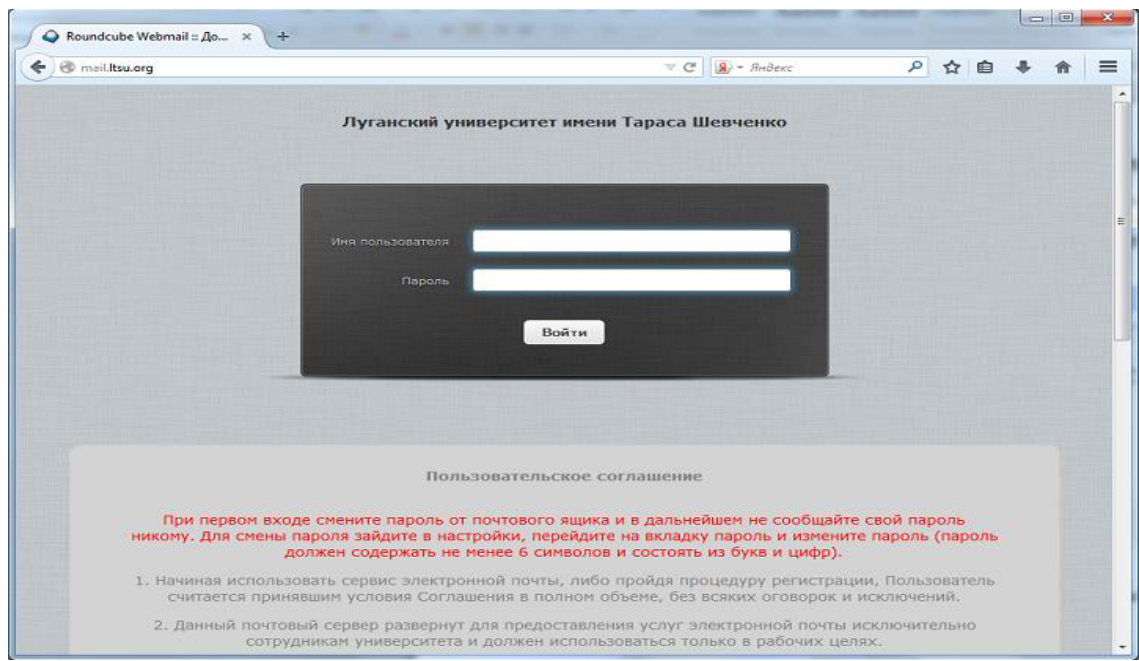

Рис. 1. Переход на страницу электронной почты

2. После того как браузер откроет страницу необходимо ввести свои регистрационные данные: логин и пароль (рис. 2).

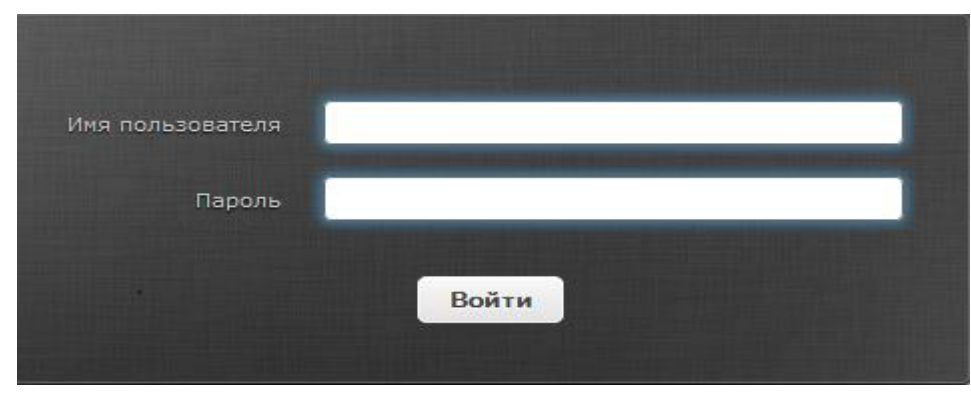

Рис. 2. Авторизация в программе

В поле «Имя пользователя» Вы должны указать свой логин. Это часть Вашего адреса электронной почты до значка «@». Например, для адреса oks@ltsu.org логин будет **oks**. В поле «Пароль» введите пароль. Обратите внимание, что при введении пароль отображается в виде черных кружков или звездочек.

ВАЖНО: внимательно вводите данные, обратите внимание на клавишу Caps Lock и на раскладку клавиатуры. Пароль вводится только в английской раскладке клавиатуры.

3. Если Вы правильно указали логин / пароль, то в следующем окне откроется рабочая область программы. Это главное окно. Рассмотрим отдельно каждый элемент страницы.

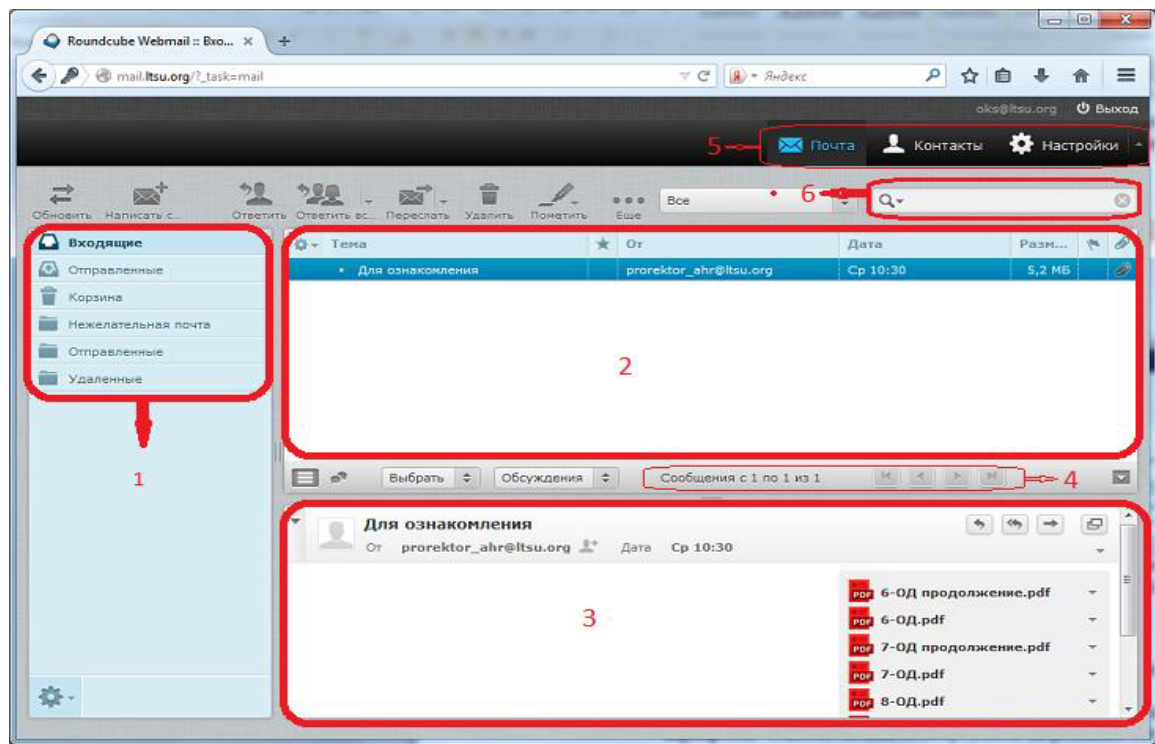

Рис. 3. Главное окно почтовой программы

3.1. Папки. Письма сортируются по папкам. В этом поле показаны папки, в которые отсортированы письма.

3.2. Список текущих писем. Непрочитанные письма выделены жирным шрифтом. Список можно отсортировать по разным столбцам, для этого достаточно щелкнуть по названию столбца левой кнопкой мышки.

3.3. В этом поле показан текст письма.

3.4. Иногда список входящих писем больше, чем может поместиться на экране. Поле 4 позволяет переходить на следующий лист списка писем, которые не вмещаются на странице.

3.5. Панель инструментов для работы с почтовой программой (Почта, Контакты, Настройки).

3.6. Быстрый поиск позволяет быстро найти письмо по теме или адресату. Для этого надо ввести соответствующий запрос и нажать на клавиатуре клавишу «Enter».

4. В панели инструментов при нажатии на значок «Контакты» откроется окно со списком пользователей почтовой системы университета.

4.1. Рассмотрим меню контакты. В меню представлены Персональные и Глобальные адреса. В персональные адреса пользователи почтовой системы могут самостоятельно добавлять контакты электронной почты.

4.2. Глобальные адреса добавляются Администратором почтовой системы централизованно, при получении заявки о создании почтового ящика.

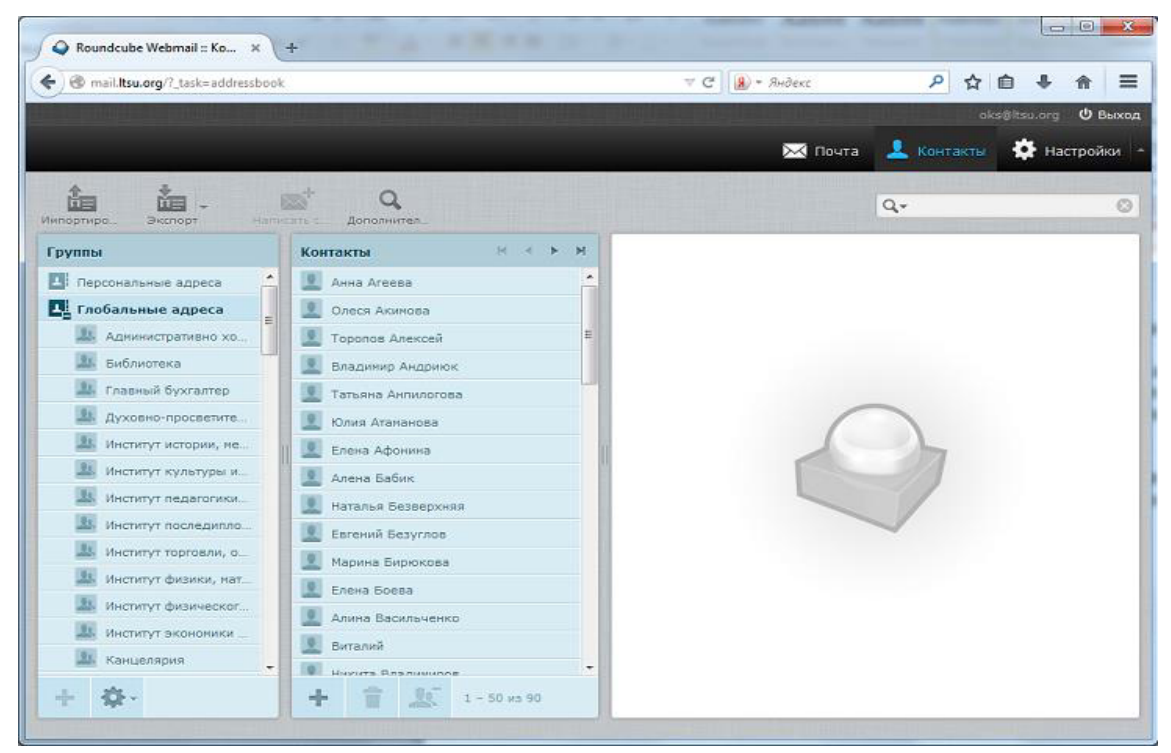

Рис. 4. Меню контакты

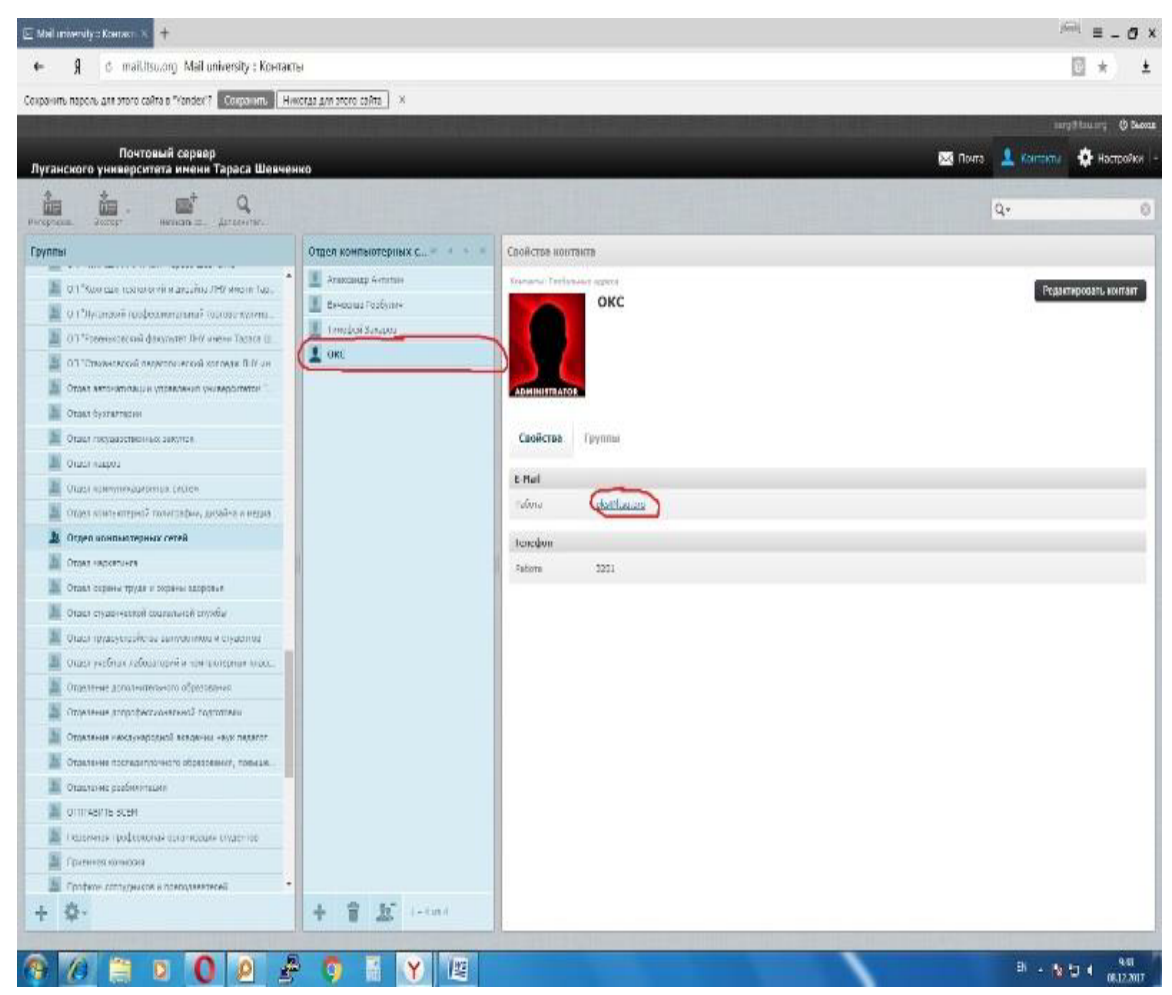

Рис. 5. Информация о выбранном пользователе

4.3. При выборе пользователя из меню Контакты открывается информация о данном пользователе (рис. 5). При нажатии на строку, содержащую E-mail адрес выбранного пользователя, открывается форма написания письма данному пользователю.

5. Форма написания письма. Эта форма находится на странице, которая открывается при нажатии на кнопку «Написать сообщение». Она состоит из нескольких полей, рассмотрим каждое из них. Меню письмо изображено на рис. 6.

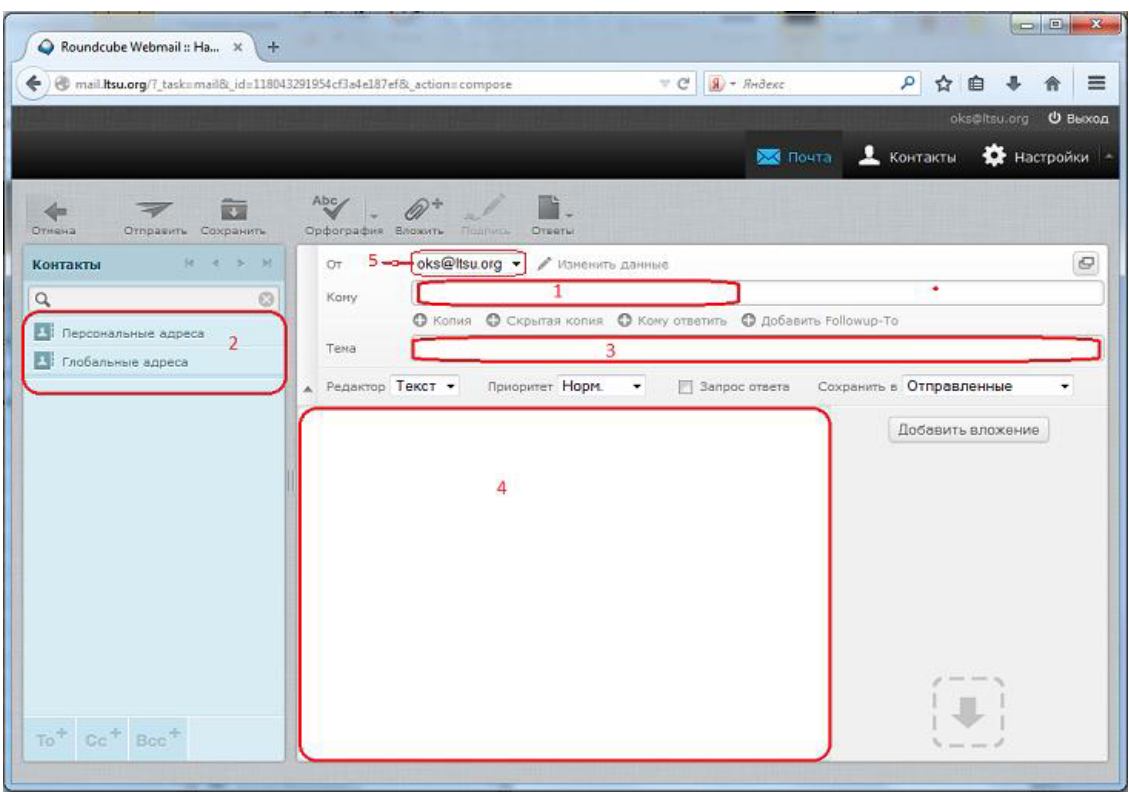

Рис. 6. Форма написания сообщения

5.1. Поле «Кому» для указания почтового адреса. Возможен как ввод адреса вручную (по мере набора адреса или имени адресата почтовая программа будет предлагать контакты из персонального или глобального списка контактов, а также адреса, которые были введены в поле «Кому» вручную ранее). Можно указать несколько адресов, для этого перечислите их через запятую.

5.2. Персональные и Глобальные адреса меню «Контакты». Список открывается при нажатии на значок  $\frac{1}{2}$ .

5.3. Поле тема для указания темы письма.

5.4. Поле ввода текста письма.

5.5. Поле «От» показывает, от какого адресата письмо будет доставлено; это поле изменить невозможно.

6. Вложение. С помощью этой кнопки к письму можно прикрепить различные файлы. Заполнив поля, нажмите на кнопку «Добавить вложение» после того загрузите файл (рис. 7)

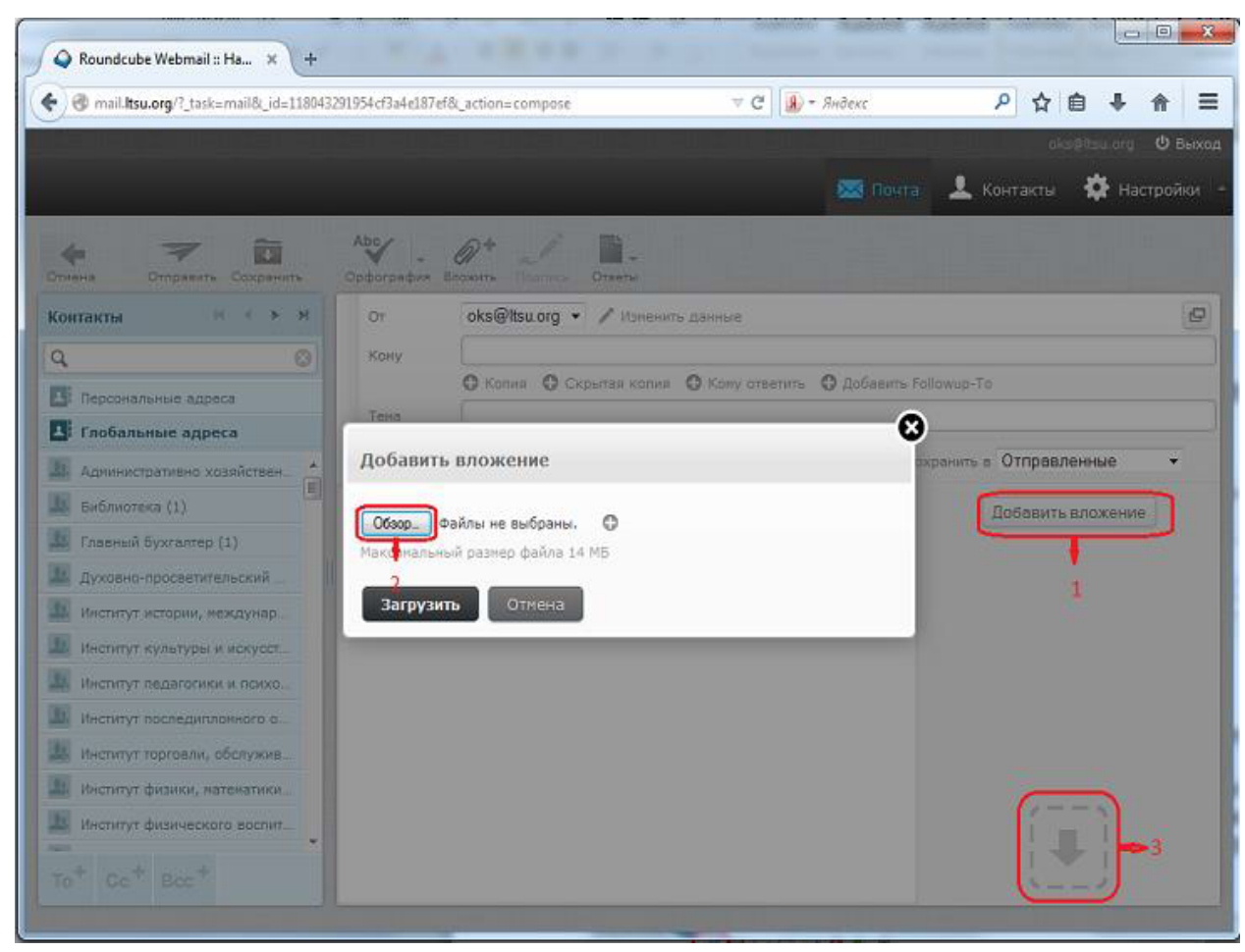

Рис. 7. Добавление вложения к письму

- 6.1. Кнопка «Добавить вложение».
- 6.2. Кнопка «Обзор» для выбора файлов для добавления к письму.

6.3. Файлы к письму также можно добавить, просто перетянув их на соответствующее поле.

7. После всех описанных выше действий нам нужно отправить письмо. Для этого нужно нажать на соответствующий значок «Отправить» на панели управления почтовой программой (рис. 8).

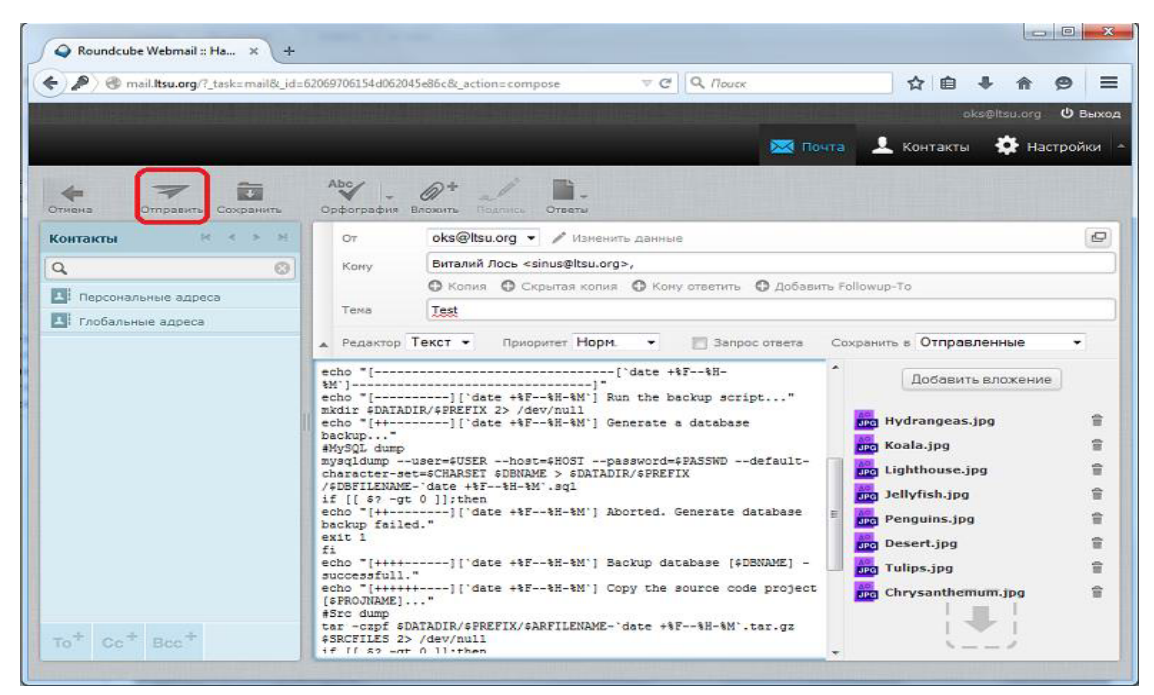

Рис. 8. Отправить письмо

8. Результатом описанных действий будет всплывающее окно (рис. 9), что свидетельствует об успешности произведенной операции.

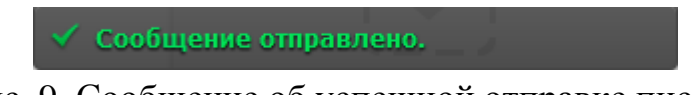

Рис. 9. Сообщение об успешной отправке письма

9. Отправленное письмо автоматически появится в перечне папок, в папке «Отправленные» (рис. 10).

| mail.htsu.org/?_task=mail&_refresh=1&_mbox=Sent |                                                                              | $\tau$ $C^*$ Q <i>Nouck</i> | ☆                      | 自<br>oks@itsu.org       | $\equiv$<br>అ<br><b>U</b> Bыход |
|-------------------------------------------------|------------------------------------------------------------------------------|-----------------------------|------------------------|-------------------------|---------------------------------|
|                                                 |                                                                              |                             | <b>SA Floura</b>       | Е Контакты<br>Настройки |                                 |
| 2모<br>Обновить Написать с.                      | 亩<br>Creening Creening at<br><b>Manachatik</b><br><b>WEBSING</b><br>Понетить | Boe<br>0000<br>Empe         | $Q -$<br>$\Rightarrow$ |                         | $\circ$                         |
| <b>Входящие</b>                                 | ₿÷ Tema                                                                      | $*$ Or                      | <b>Hara</b>            | Pass                    | $\mathscr{D}$<br>10%            |
| í<br>Черновики                                  | - Для ознакомления                                                           | prorektor_ahr@ltsu.org      | Cp 10:30               | $5,2$ MB                | €                               |
| Нежелательная почта<br>Отправленные             |                                                                              |                             |                        |                         |                                 |
| Удаленные                                       | Обсуждения =<br>Выбрать с<br>⊐⊪<br>$\sigma$                                  | Сообщения с 1 по 1 из 1     |                        |                         | $\overline{1}$                  |

Рис. 10. Перечень папок с письмами

10. Если существует необходимость удостовериться в получении письма адресатом – при отправке письма необходимо поставить галочку в поле «Запрос ответа», (рис. 11).

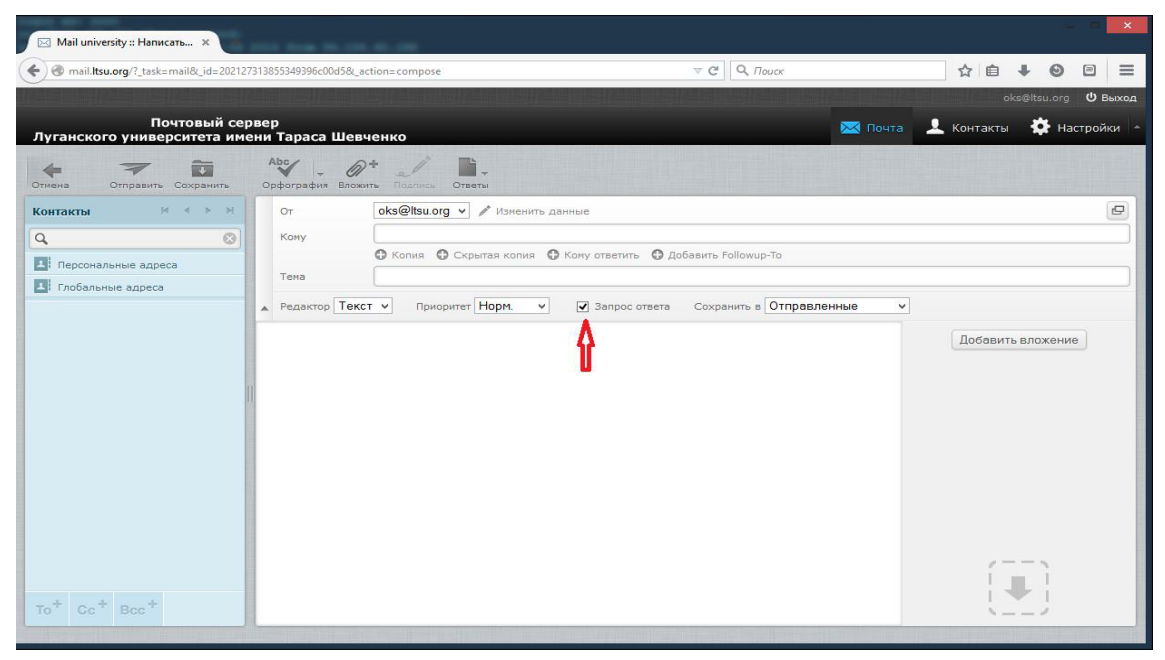

Рис. 11. Запрос ответа

11. При получении письма адресату будет предложено отправить подтверждение о получении письма, (рис. 12).

Отправитель этого сообщения запросил уведомление о прочтении. Отправить уведомление?

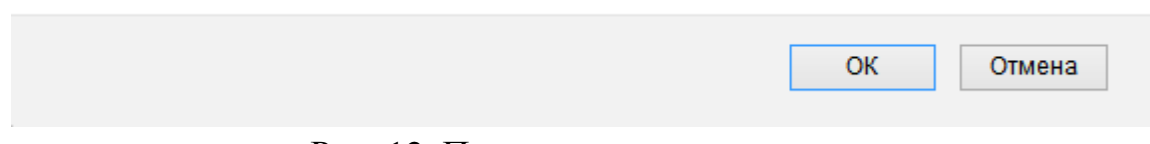

Рис. 12. Подтверждение прочтения

## **ПОЛЬЗОВАТЕЛЬСКОЕ СОГЛАШЕНИЕ**

1. Начиная использовать сервис электронной почты, либо пройдя процедуру регистрации, Пользователь считается принявшим условия Пользовательского соглашения в полном объеме, без всяких оговорок и исключений.

2. Данный почтовый сервер создан для предоставления услуг электронной почты исключительно сотрудникам Университета и должен использоваться только в рабочих целях.

3. Пользователь самостоятельно несет ответственность перед третьими лицами за свои действия, связанные с использованием Сервиса, в том числе, если такие действия приведут к нарушению прав и законных интересов третьих лиц, а также за соблюдение законодательства при использовании Сервиса.

4. При использовании сервиса Пользователь не вправе:

4.1. Загружать, посылать, передавать и/или распространять контент, который является незаконным, вредоносным, клеветническим, оскорбляет нравственность, демонстрирует или является пропагандой насилия и жестокости, нарушает права интеллектуальной собственности, пропагандирует ненависть и/или дискриминацию людей по расовому, этническому, половому, религиозному, социальному признакам, содержит оскорбления в адрес каких-либо лиц или организаций, содержит элементы (или является пропагандой) порнографии, детской эротики, представляет собой рекламу (или является пропагандой) услуг сексуального характера (в том числе под видом иных услуг), разъясняет порядок изготовления, применения или иного использования наркотических веществ или их аналогов, взрывчатых веществ или иного оружия;

4.2. Загружать, посылать, передавать и/или распространять не разрешенную специальным образом рекламную информацию, спам (в том числе и поисковый), списки чужих адресов электронной почты, схемы «пирамид», многоуровневого (сетевого) маркетинга (MLM), системы интернет-заработка и e-mail-бизнесов, «письма счастья», а также использовать сервис для участия в этих мероприятиях;

4.3. Загружать, посылать, передавать или любым другим способом размещать и/или распространять какие-либо материалы, содержащие вирусы или другие компьютерные коды, файлы или программы, предназначенные для нарушения, уничтожения либо ограничения функциональности любого

компьютерного или телекоммуникационного оборудования или программ, для осуществления несанкционированного доступа, а также серийные номера к коммерческим программным продуктам и программы для их генерации, логины, пароли и прочие средства для получения несанкционированного доступа;

4.4. Несанкционированно собирать, хранить и разглашать персональные данные других лиц;

4.5. Нарушать нормальную работу сервиса;

5. Администратор имеет право аннулировать регистрацию Пользователя и удалить любую информацию Пользователя при нарушении Пользовательского соглашения, в том числе, при длительном (более 1 года) не использовании.

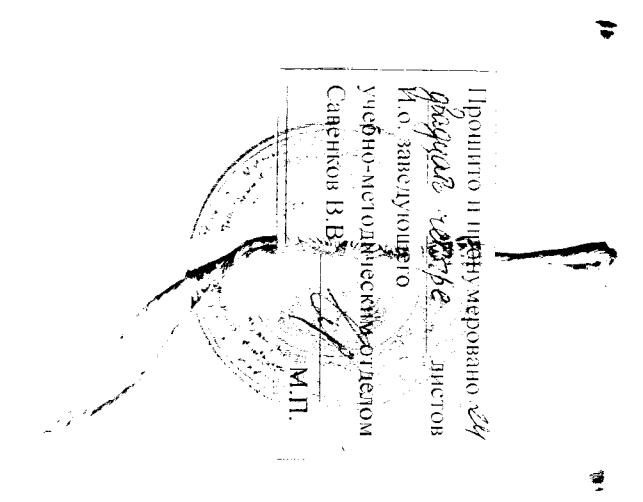